# **Outils Informatiques pour les Sciences**

#### Module 5. Base de données *Partie 1 : modélisation*

#### *Dr. Etienne Rivière*

Institut d'informatique Université de Neuchâtel

**etienne.riviere@unine.ch <http://iiun.unine.ch/>**

**Assistante : Maria Carpen-Amarie**

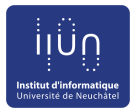

## **Objectifs de ce module**

- Introduire les principes des bases de données relationnelles
- Apprendre à modéliser une représentation du réel sous forme de relations avec le modèle *entité-association*
- Apprendre à interroger une base de données avec les opérateurs relationnels du *langage SQL*

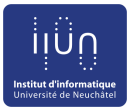

### **Organisation de la séance 1**

- Introduction à la modélisation d'une base de données, exemple de la base '*Observation de la faune*'
- Principes des bases de données et modélisation
- Séance 2 : interrogation d'une base de données

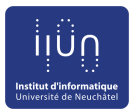

### **Un monde de données**

- Sur Internet : Allociné, IMDB, Wikipedia
- Dans l'entreprise
	- Gestion des stocks, des factures, des fournisseurs
	- Suivi de l'activité : location de voitures, vente de billets de spectacle, ...
- À l'université
	- Suivi d'une bibliothèque : gestion des emprunts
	- Gestion d'inscriptions, emplois du temps
- Gestion d'expériences dans un laboratoire
	- Gestion d'une animalerie, d'un stock de produits
- Observations lors d'expériences sur le terrain
	- Observations d'hygrométrie ou de météo
	- Inventaire et gestion de la flore dans une serre
	- **Comptage de population de la faune**

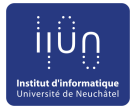

#### **Exemple : observation de la faune**

- Des observateurs se déplacent sur des sites du canton et comptent les animaux observés
	- Chaque observateur remplit des fiches d'observation
- Les données contenues dans les fiches servent à estimer
	- La répartition des aires d'observation pour chaque espèce
	- Le temps passé par chaque observateur sur le terrain
	- Les cohabitations observées entre espèces
	- La nature des sites où une espèce n'est jamais observée
	- Les périodes de l'année ou chaque espèce est la plus observée

#### … *et beaucoup d'autres interrogations et requêtes*

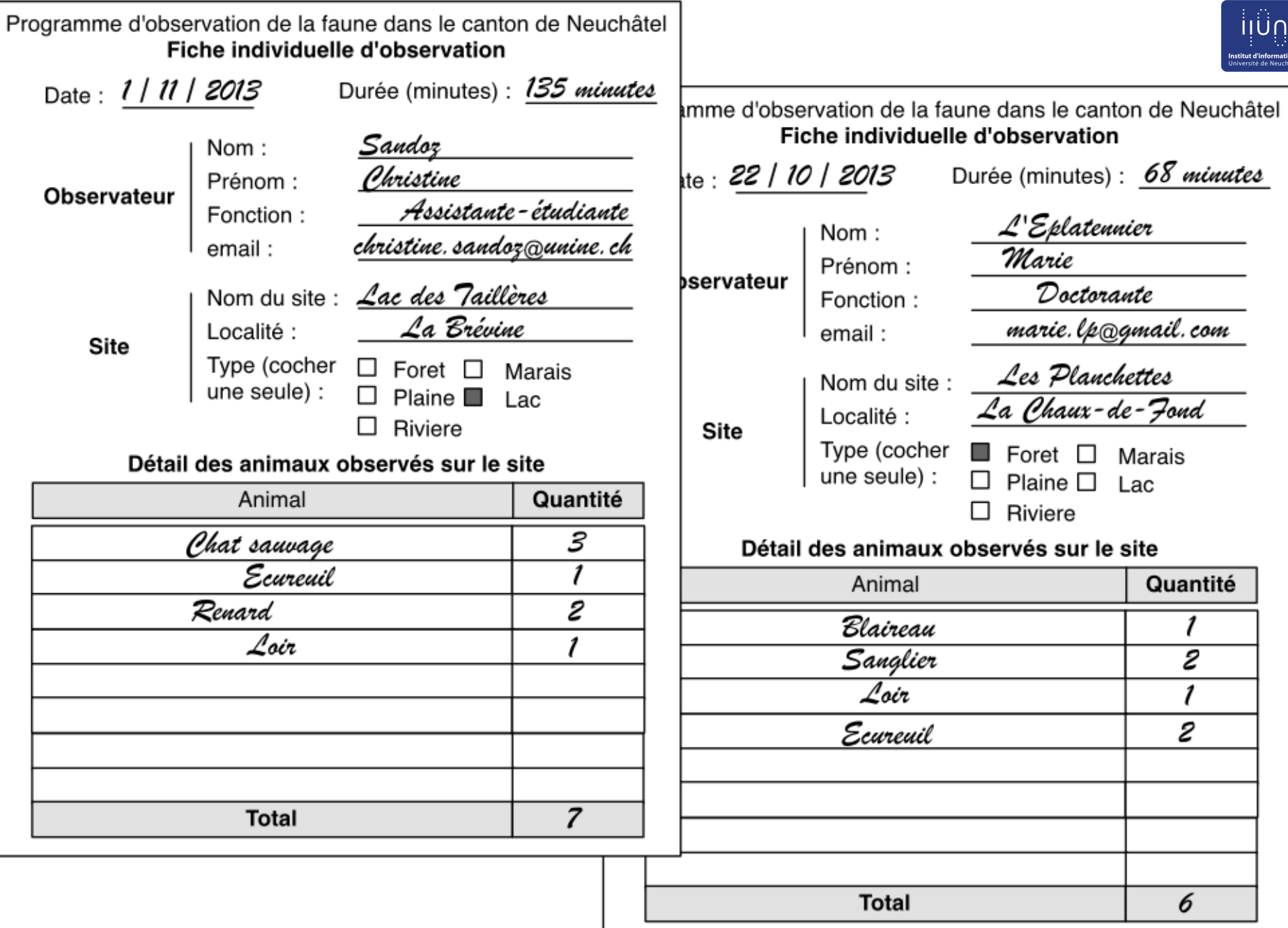

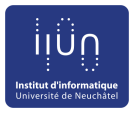

#### **Quel outil ?**

• Comment stocker et interroger les données d'observation par des moyens informatique ?

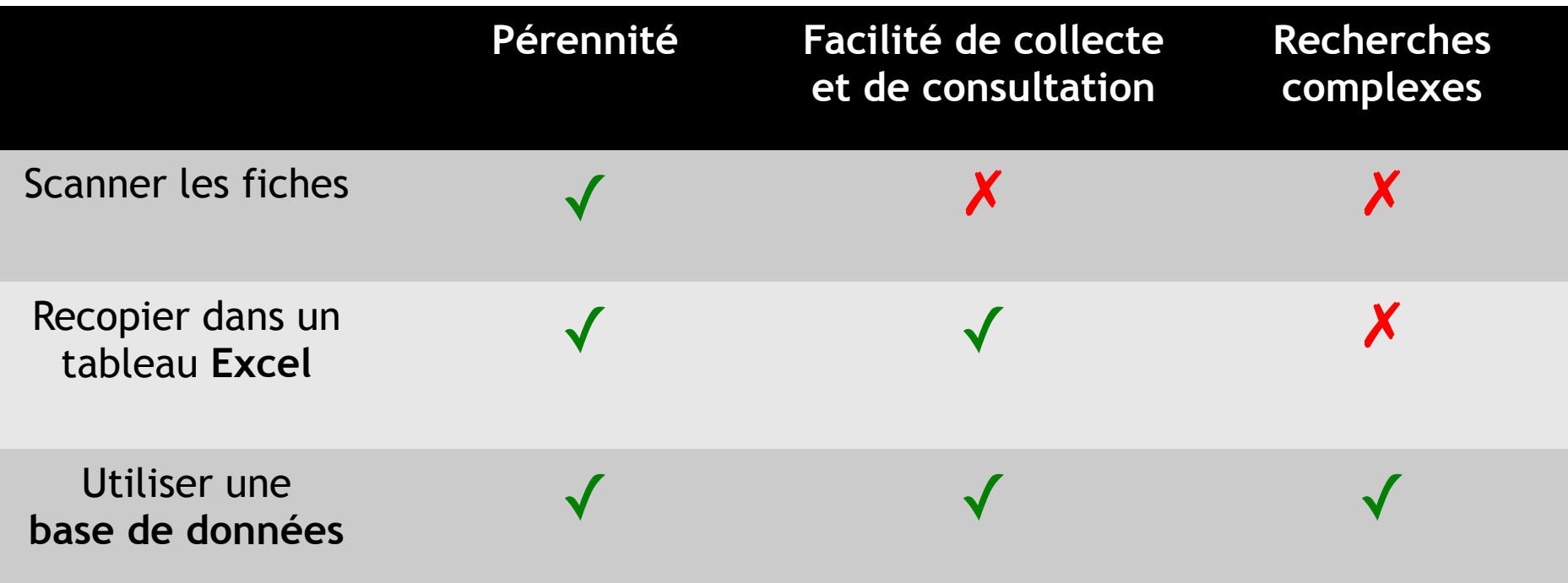

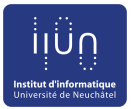

## **La base de données « Observation de la faune »**

- **Objectif** 
	- Collecter les données facilement
	- Assurer qu'elles soient stockées de façon pérenne
	- Extraire des informations à l'aide de requêtes
- Trois étapes fondamentales
	- Décider du modèle de stockage des données (la structure ou schéma de la base de données)
	- Entrer les données dans la base de données
	- Interroger la base de données avec des requêtes
- *Nous allons d'abord structurer la base de manière empirique, puis introduire les concepts de modélisation de bases de données en utilisant le même exemple*

#### Structurer les données

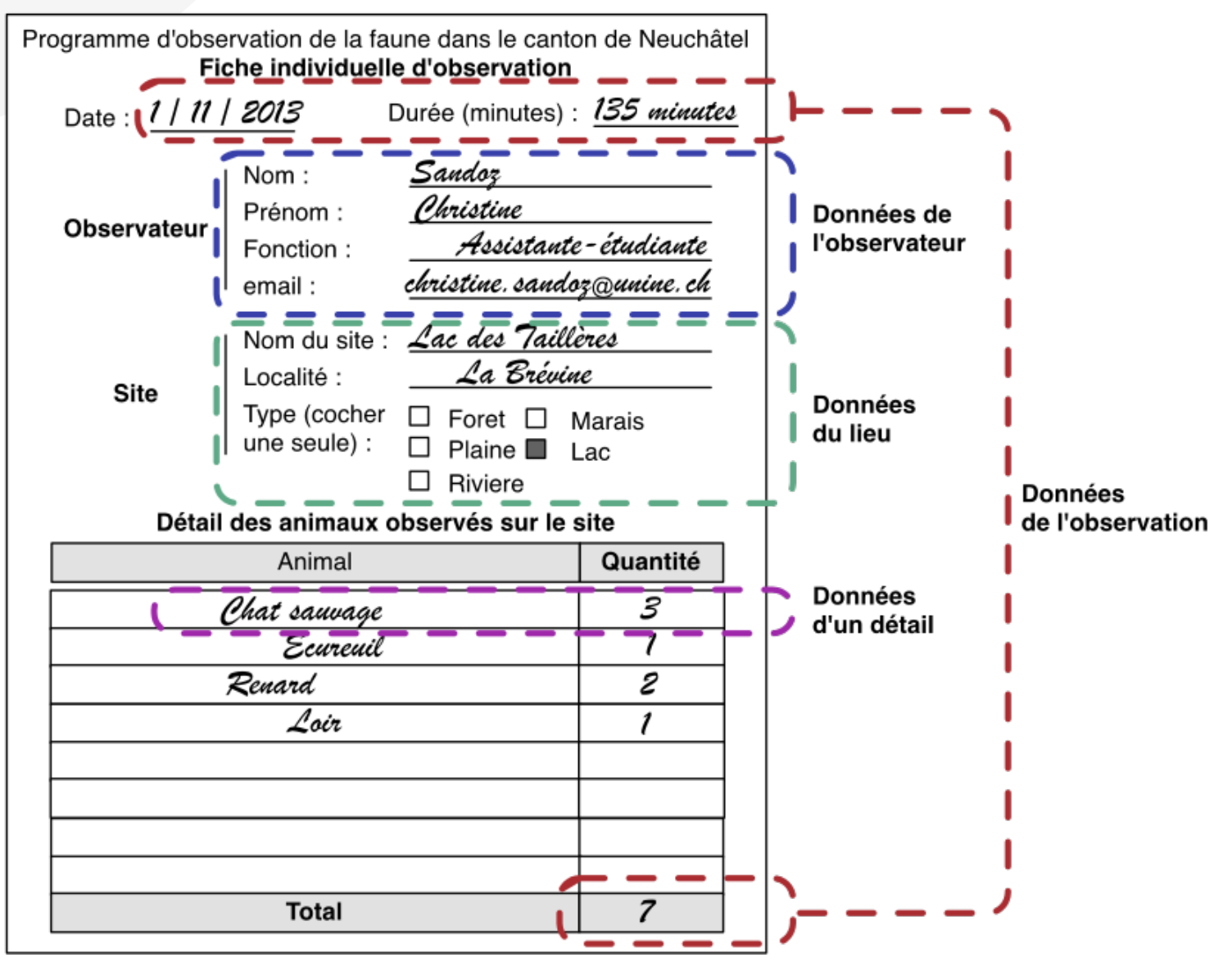

iıü∩

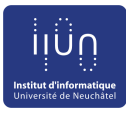

#### **Division en tables**

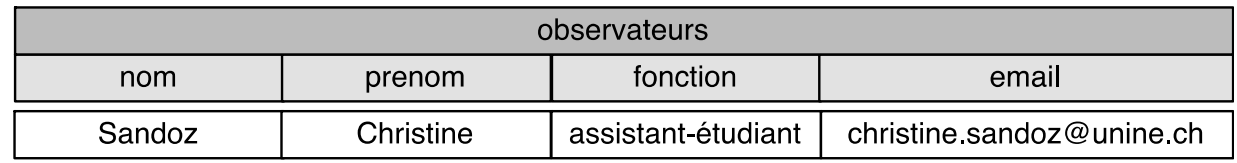

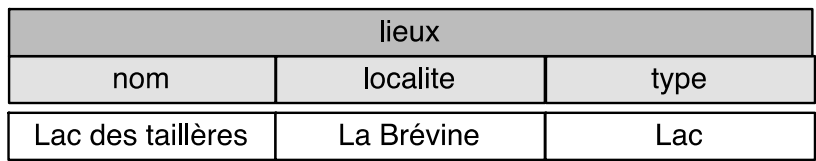

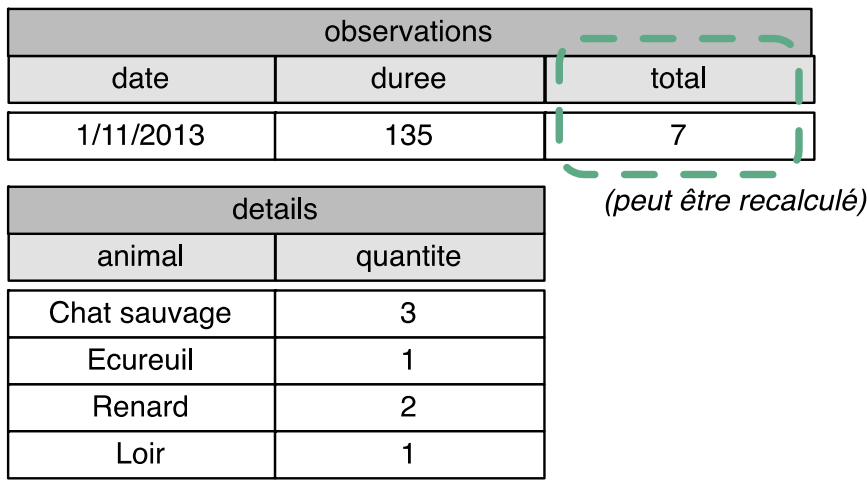

- Report « naïf » des données dans des tables
	- Première observation -

Le total d'animaux observés lors d'une séance d'observation peut être recalculé d'après les détails : il est inutile de le conserver

#### **Structuration en table : la nécessité d'associations entre les données**

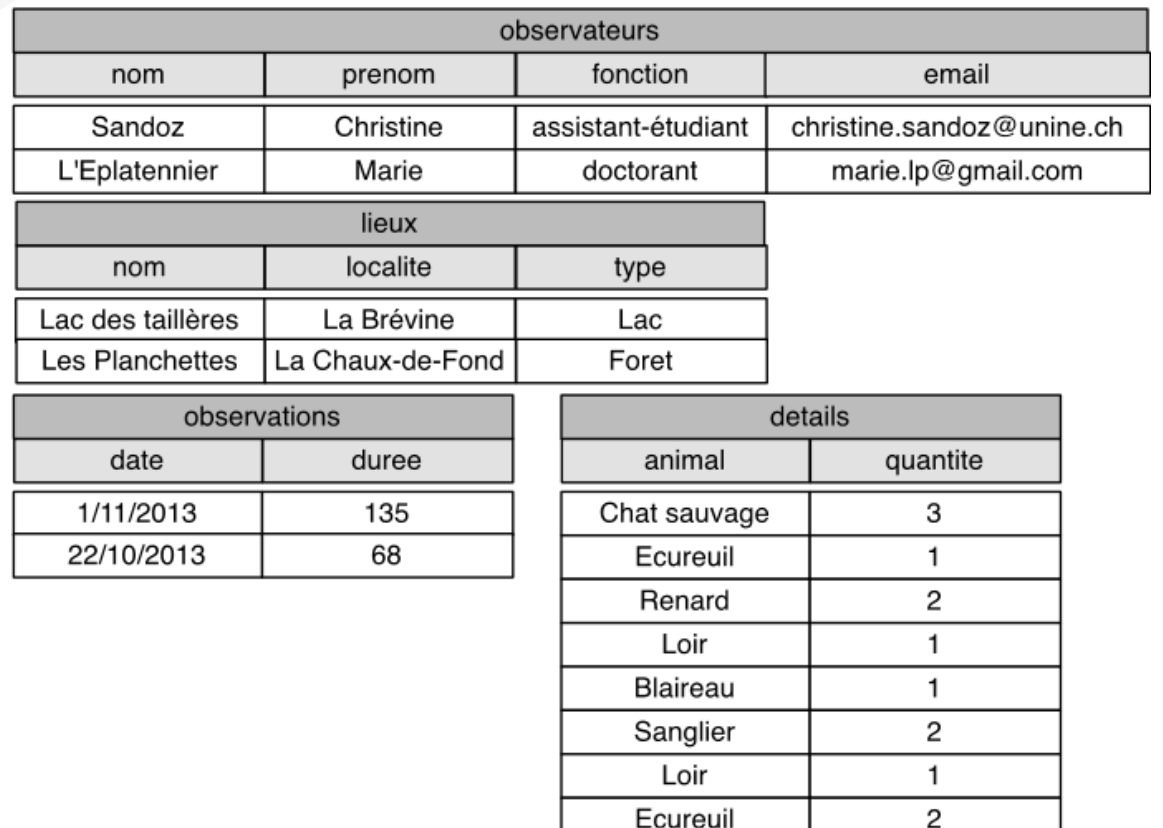

- Ajoutons les données de notre deuxième fiche ...
	- Il est impossible de reconstituer les fiches d'observation d'origine !
	- Quel est le lieu d'une observation, qui a fait cette observation, à quelle observation correspond un détail donné ?

#### **Association entre** *observations* **et** *lieux*

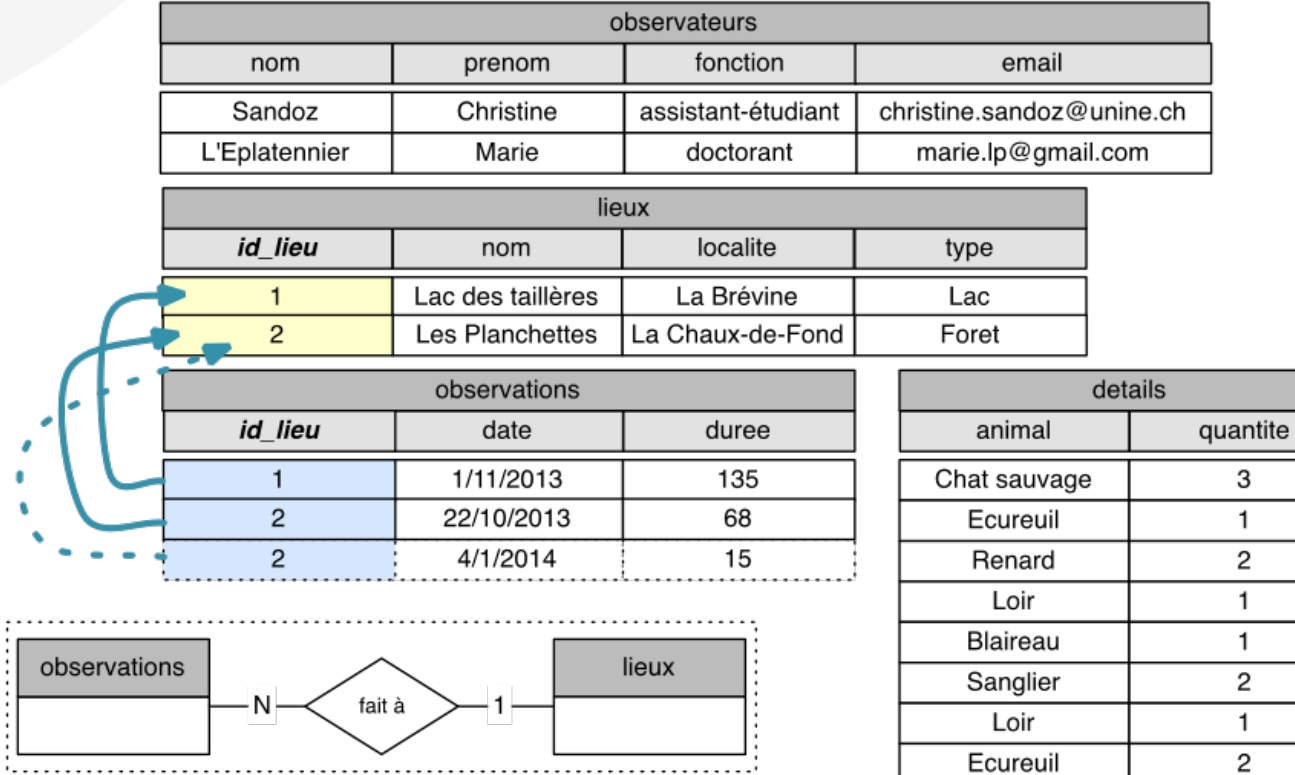

- Association entre données : chaque ligne de la table *observations* doit être liée à exactement une ligne de la table *lieux*
	- Une ligne de la table *lieux* est associée à N lignes de la table *observations* … … mais 1 ligne de la table *observations* est liée à une seule ligne de la table *lieux*
	- On identifie une relation  $N \rightarrow 1$  *(many-to-one)*
- id\_lieu identifie de façon *unique* chaque ligne de la table *lieux*

#### **Association entre** *observations* **et** *observateurs*

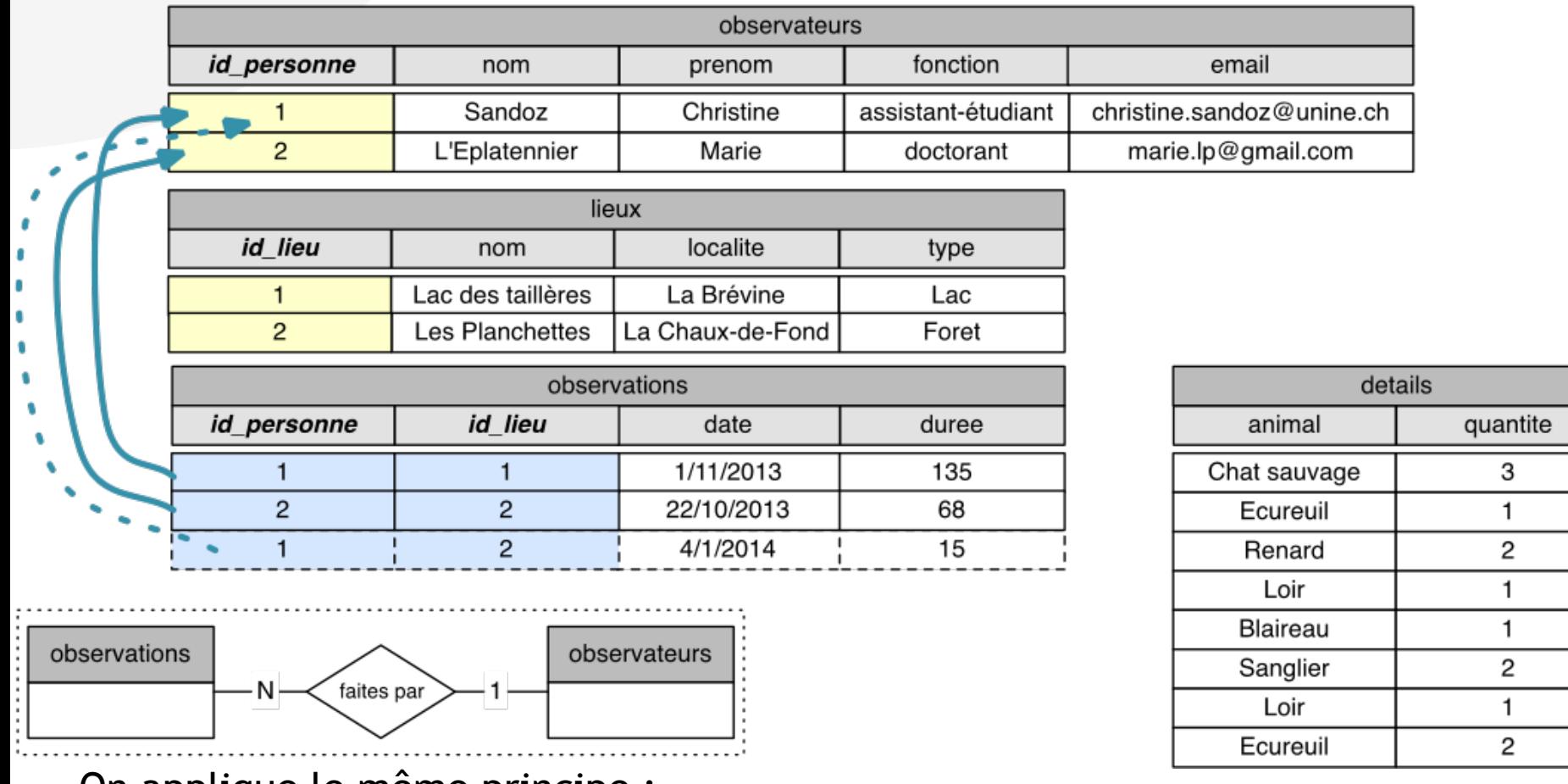

- On applique le même principe :
	- Une ligne de la table *observations* pointe vers une seule ligne de la table *observateurs*
	- Une ligne de la table *observateurs* peut être pointée par plusieurs lignes de la table *observations*
	- **•** Relation  $N \rightarrow 1$  *(many-to-one)*

#### id\_personne identifie de façon unique chaque ligne de la table *observateurs*

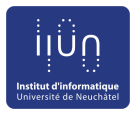

#### **Association entre** *details* **et** *observations*

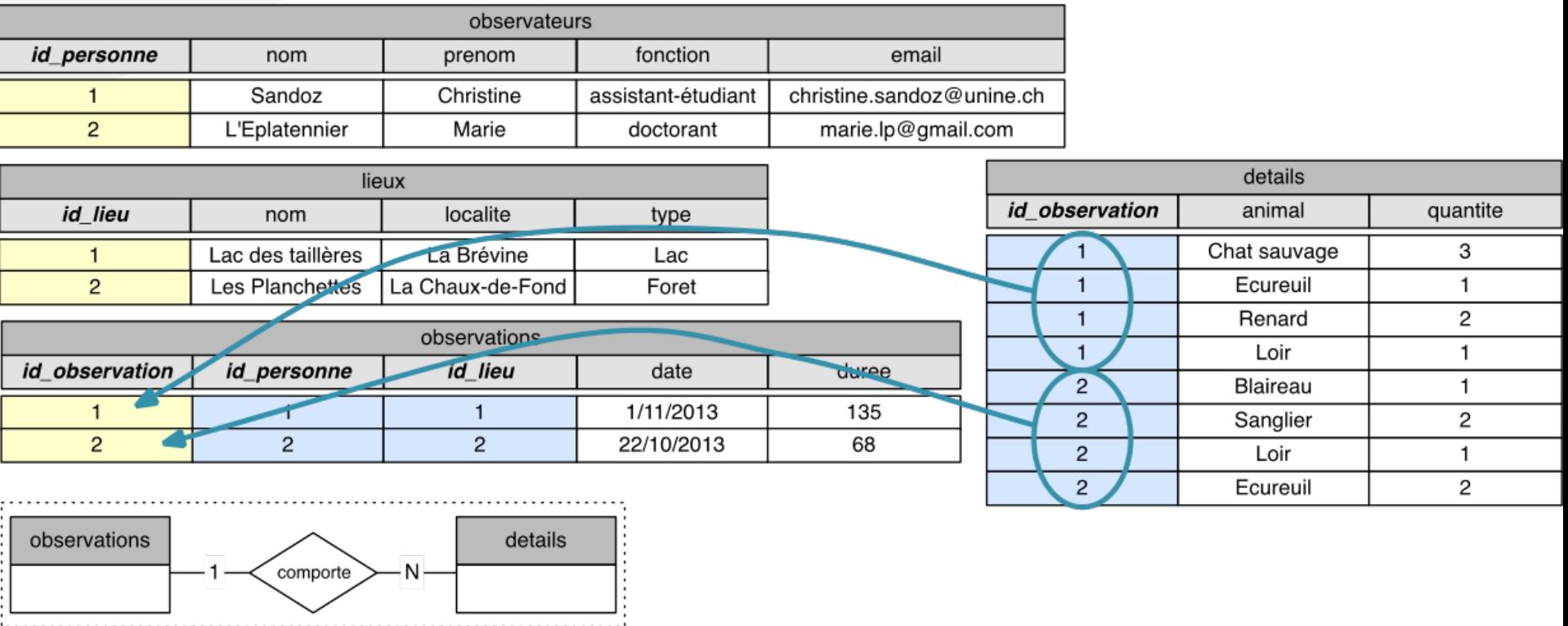

- Association 1 → N entre la table *observations* et la table *details*
	- Une ligne de *observation* est pointée par plusieurs lignes de *details* (ou aucune !)
	- Une ligne de *details* pointe vers une seule ligne de *observations*
- id\_observation identifie de façon unique chaque ligne de *observations*

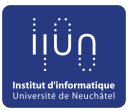

quantite

3

1

2

1

1 2

1

2

details

Loir

Loir

#### **Attention aux redondances !**

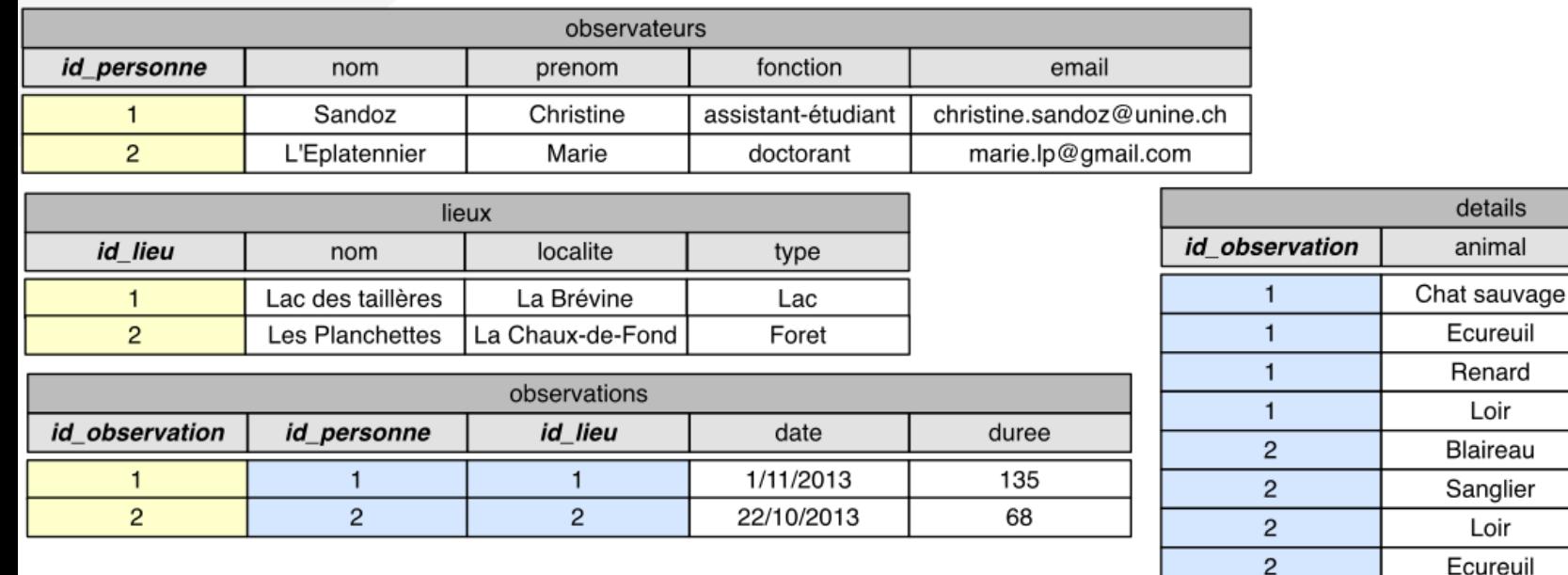

- Redondance : la même information stockée plusieurs fois
	- Nom des animaux « Loir » et « Écureuil » stockés de manière redondante
- Imaginons que l'on veuille ajouter des informations pour chaque type d'animal : protégé ou non, famille, régime alimentaire, …
	- Pour modifier un animal, on doit modifier plusieurs lignes de la table *details*
	- Si on modifie une partie des lignes pour un animal  $\Rightarrow$  incohérence
- Pour éviter les incohérences, on applique la règle : une « entité » = une seul ligne dans une seule table, et on utilise une association

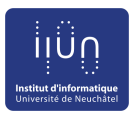

#### **Éliminer les redondances de la table** *details*

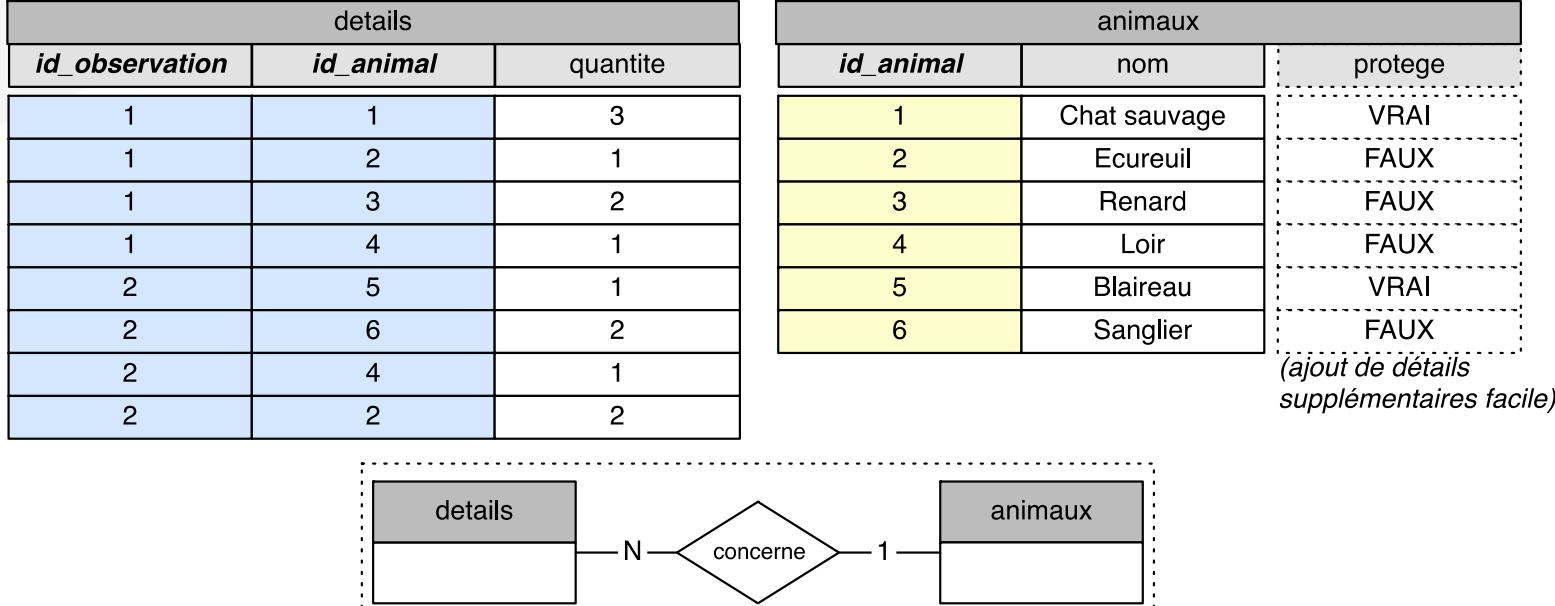

- Nouvelle table *animaux* destinée à conserver de manière unique les noms des animaux observés
- Si on modifie le nom « Ecureuil » par « Ecureuil gris » dans la table *animaux*, la modification sera valable pour toutes les entrées associées à la ligne avec id\_animal = 2 dans la table *details*
- Si on veut ajouter des informations supplémentaires sur les animaux, on doit modifier seulement la table *animaux*
	- Par exemple, une colonne « protege » qui prend comme valeur *vrai* ou *faux*

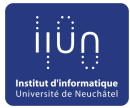

#### **Notre base de données complète**

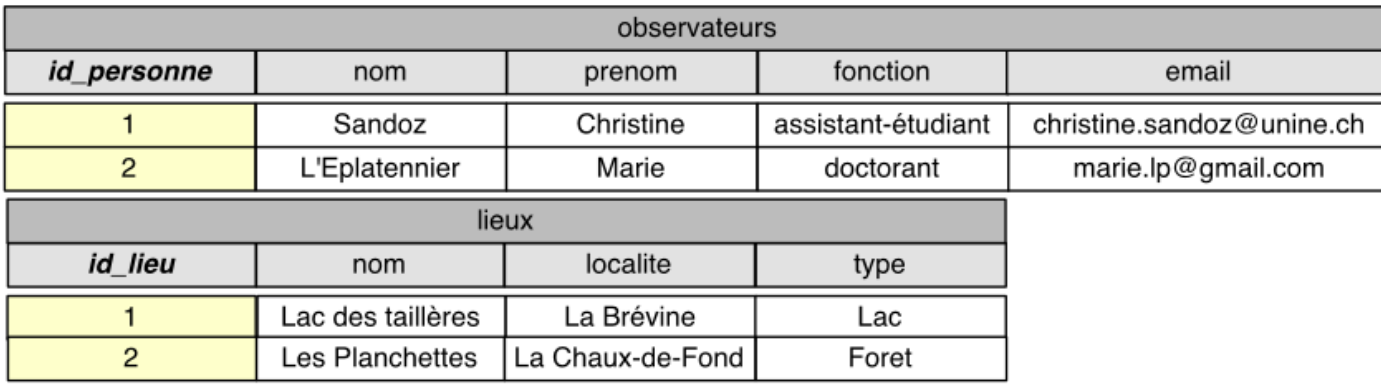

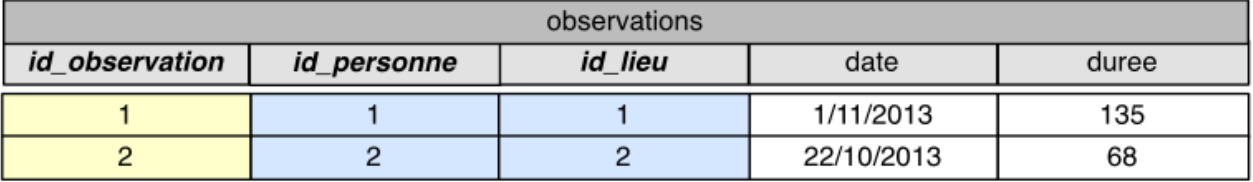

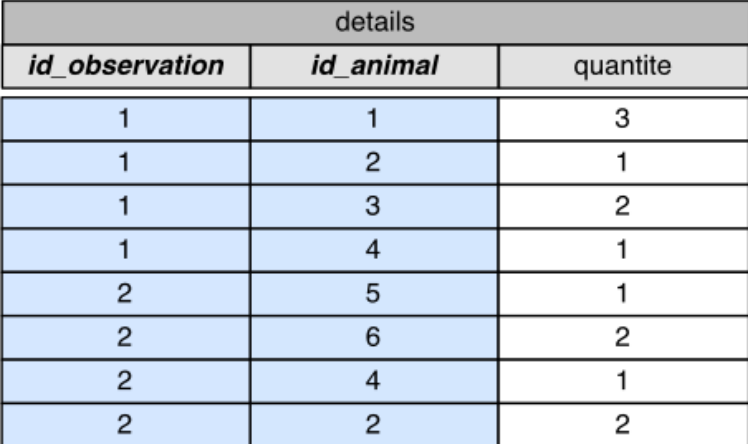

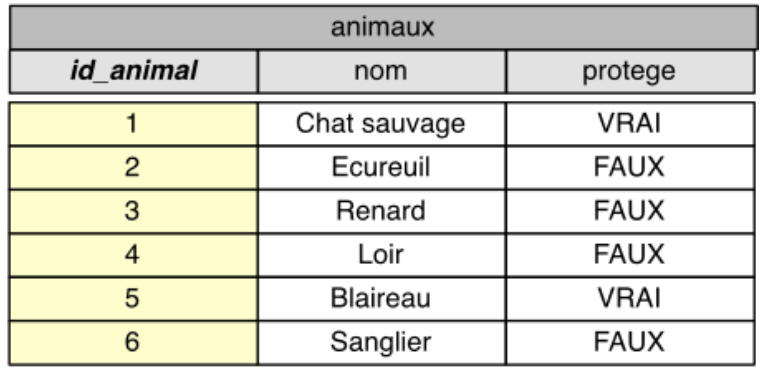

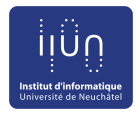

#### **Que peut-on faire avec cette base de données ?**

- Stockage pérenne : le logiciel de gestion de base de données conserve les tables de données et la logique qui les lie (les relations) sur disque
- Les données peuvent être interrogées. Quelques exemples:
	- Quels sont les prénoms et noms des observateurs doctorants ?
		- SELECT observateurs.prenom, observateurs.nom FROM observateurs WHERE fonction='doctorant';
	- Quels sont les types de lieux où l'on a observé des chats sauvages?
		- SELECT L.type FROM lieux L, observations O, details D, animaux A WHERE A.nom = 'Chat sauvage' AND A.id animal=D.id animal AND D.id observation=0.id observation AND 0.id lieu = L.id lieu;
	- Combien d'animaux protégés ont été observés en tout ?
		- SELECT SUM(quantite) AS Total\_protege FROM details WHERE id animal in
			- (SELECT id\_animal FROM animaux WHERE protege=True);
	- Ces requêtes sont en langage SQL ; pas besoin de les comprendre pour l'instant !

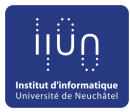

#### **Les SGBD**

- La gestion d'une base de donnée est un problème informatique complexe, pris en charge par un logiciel spécialisé
	- $SGBD = systeme$  de gestion de base de données
- **Rôles** 
	- Organisation des données : sous forme de tables permanentes sur le disque, avec des index pour assurer des accès rapides
	- Gestion des données : vérifier que les contraintes d'intégrité du schéma de la base de donnée soient respectées
	- Accès aux données : interface pour l'utilisateur ou l'administrateur mais aussi aux programmes faisant appel à la base de données
- Dans ce cours : Access (Microsoft) (base de donnée mono-utilisateur)
	- Autres systèmes répandus : MySQL, SQL server (Microsoft), Orac

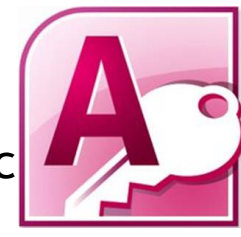

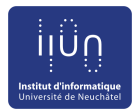

## **Notions élémentaires**

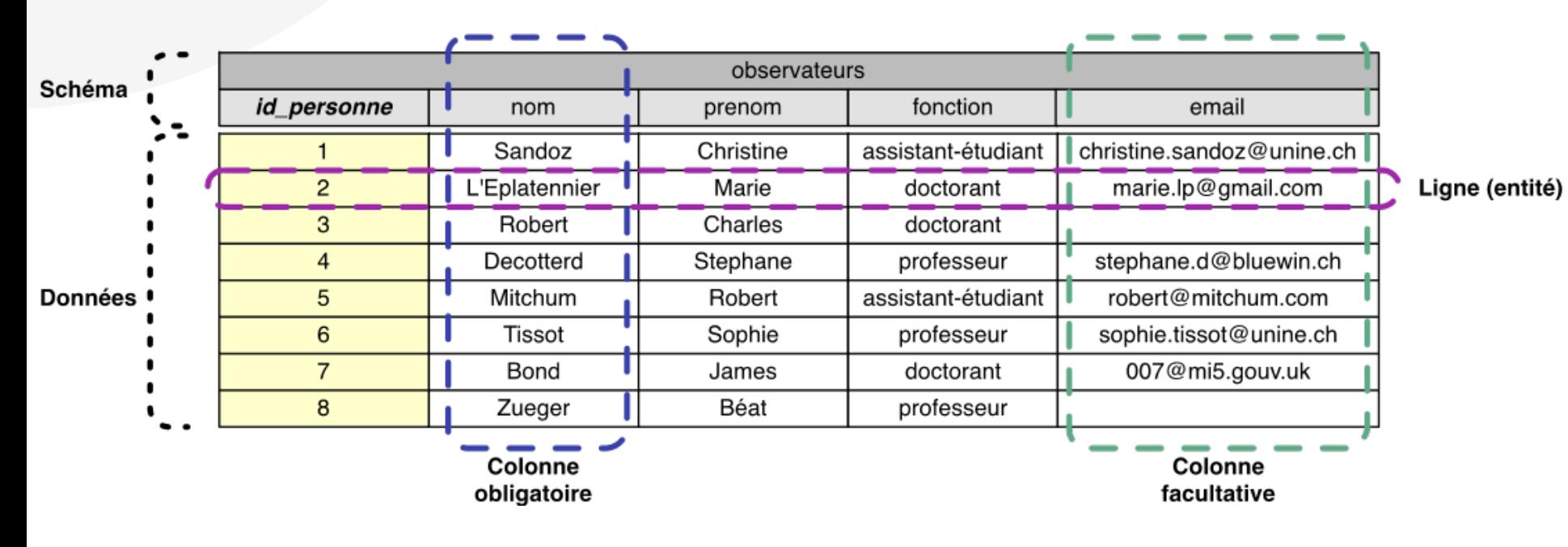

- Une base de donnée relationnelle est un ensemble de tables
	- Chaque table a un nom unique (exemple : *observateurs*)
	- Chaque table contient les données relatives à des entités de même nature
	- Une ligne = une entité
	- Une colonne = une propriété (ex. nom, fonction), avec un type (texte, nombre, date, ...)
- Noms de tables, noms des colonnes et domaines = schéma de la base de données
- Lignes (entités) = contenu de la base de données

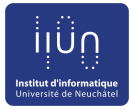

## **Schéma d'une base de données**

- Le schéma définit la structure de chacune des tables
	- Nom de la table
	- Pour chaque colonne
		- Le nom de la colonne
		- Son type (texte, nombre, date, choix vrai/faux, ...)
		- Son caractère obligatoire ou non
		- Des contraintes sur le contenu, ex. : accepte ou non un texte de longueur 0
	- La clé primaire et la ou les clés étrangères
- Le contenu des tables change fréquemment, le schéma est plus difficile à modifier
	- Il est important de bien faire la modélisation dans un premier temps

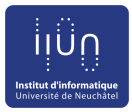

## **Types de colonnes (Access)**

- Obligatoire ou facultative
- Chaque colonne contient un seul type de données
	- Texte : « Robert » ; « Hérisson des indes »
	- Nombre
		- Entier par défaut : 5154, -56, 0, 8998321
		- Nombre flottant (approximation d'un réel) : 3.1415, -10.9
- Choix binaire vrai/faux (True/False)

## **Clé primaire**

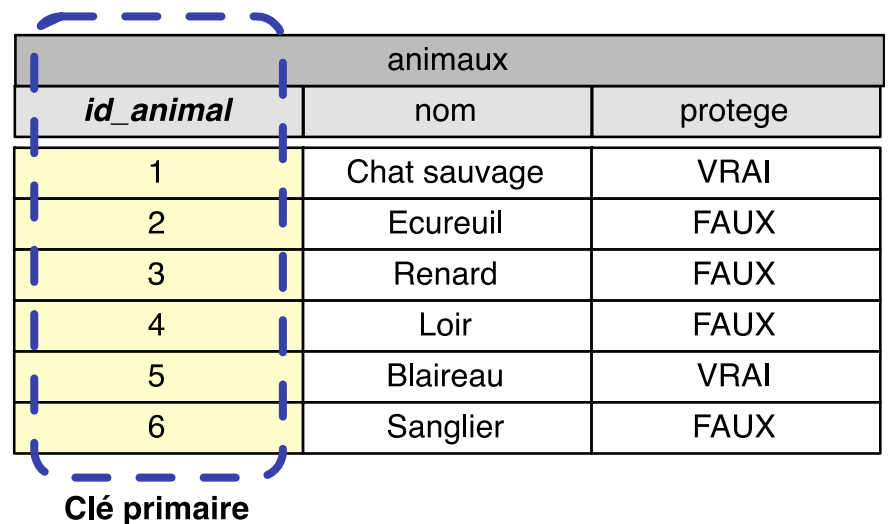

La clé primaire (ou identifiant) est une colonne ou un groupe de colonnes d'une table T tels que

- À tout moment, il n'y a qu'une seule ligne avec les mêmes valeurs pour ces colonnes (deux lignes ne peuvent pas avoir la même valeur pour *id\_animal*)
- Seulement composé de colonne(s) obligatoire(s)
- La clé primaire permet de désigner de façon unique une ligne de T

### **Clés étrangères**

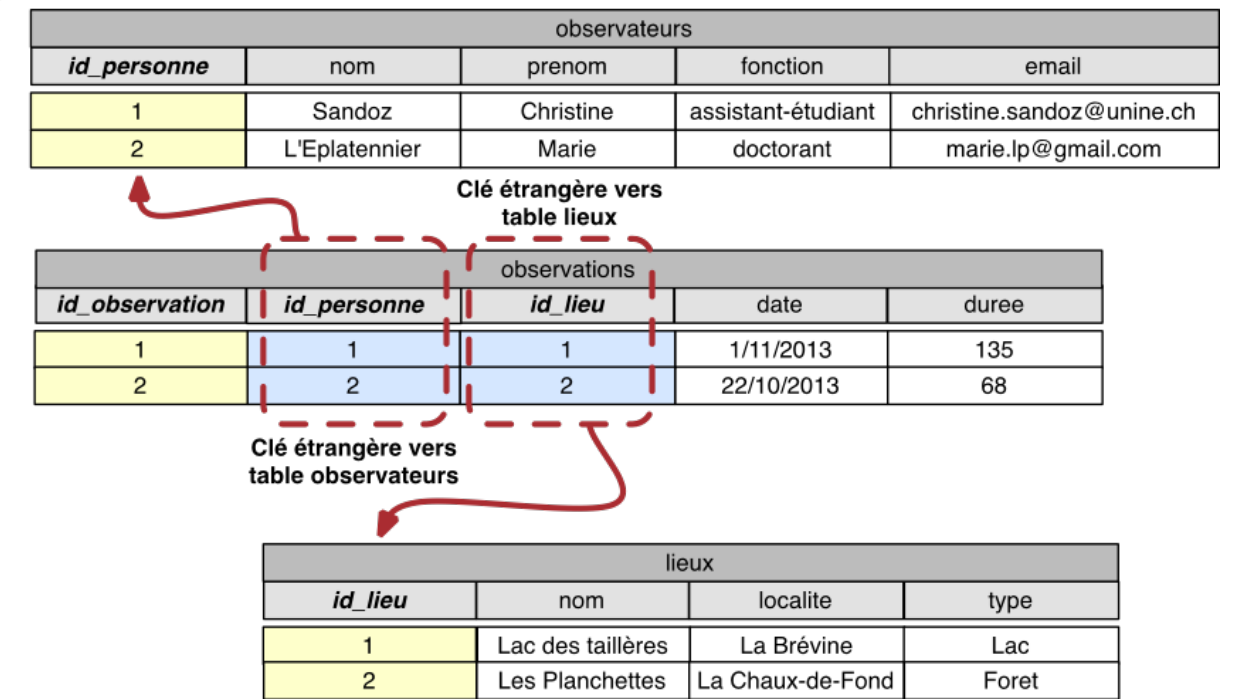

- Une clé étrangère est une colonne ou un groupe de colonnes d'une table T tels que
	- Pour chaque ligne, il existe dans une autre table S une ligne dont la clé primaire a pour valeurs celles de cette colonne ou ce groupe de colonnes
	- La valeur de la clé étrangère dans T sert à référencer une ligne de la table S

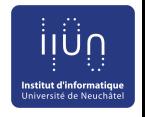

### Les clés peuvent être déclarées comme plusieurs colonnes

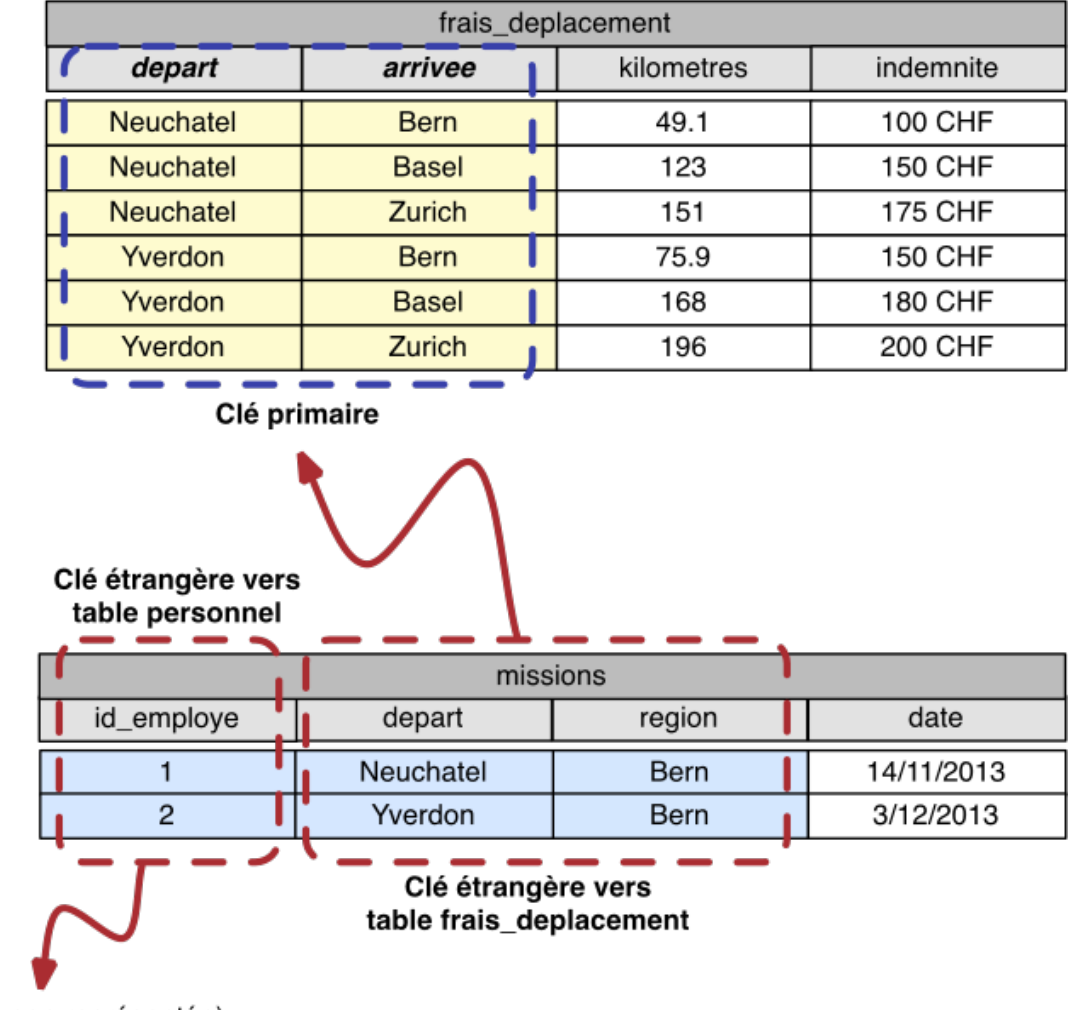

(table non représentée)

#### **Traductions des associations en relations entre tables**

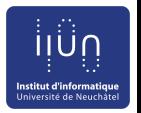

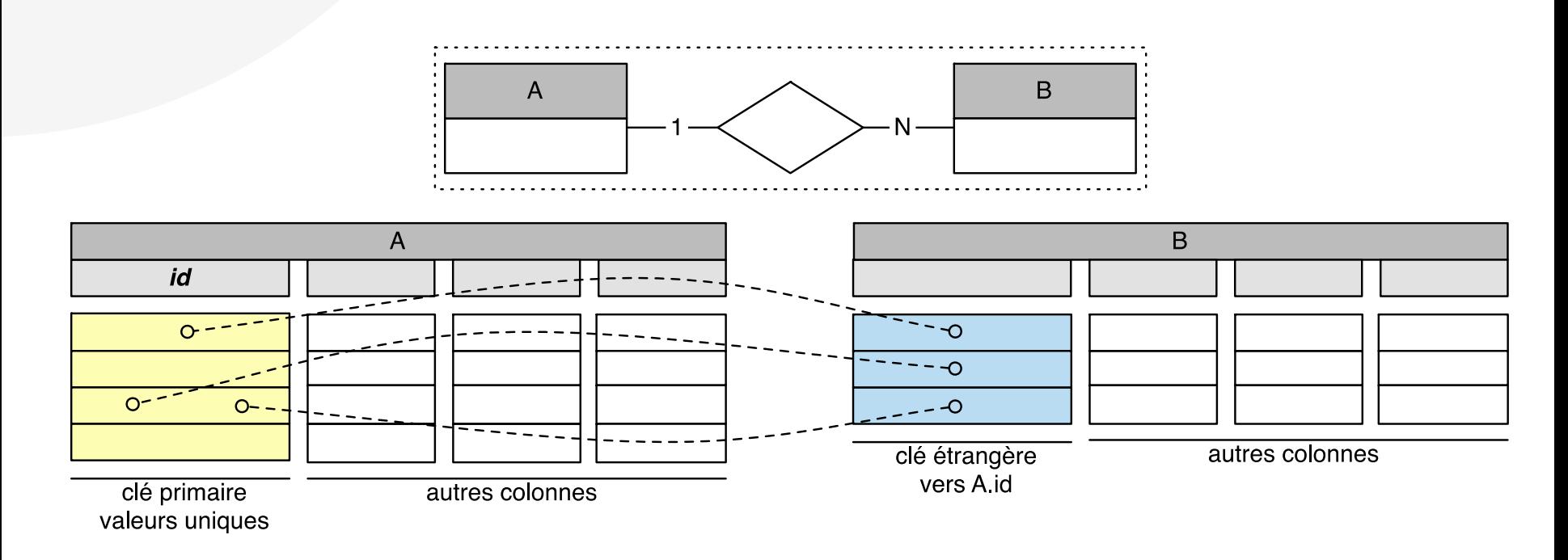

- Relation 1 N entre table A et table B
	- La table A doit avoir une clé primaire (par ex., *id*)
	- La table B définit une clé étrangère vers A.id

#### iitir **Traductions des associations en relations entre tables**

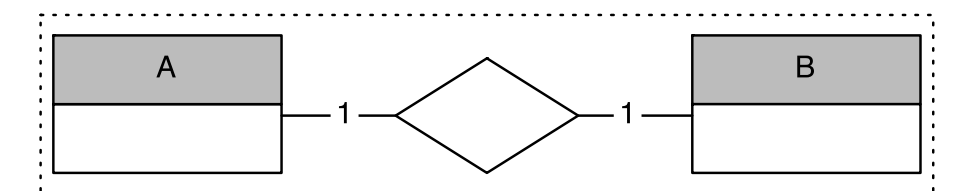

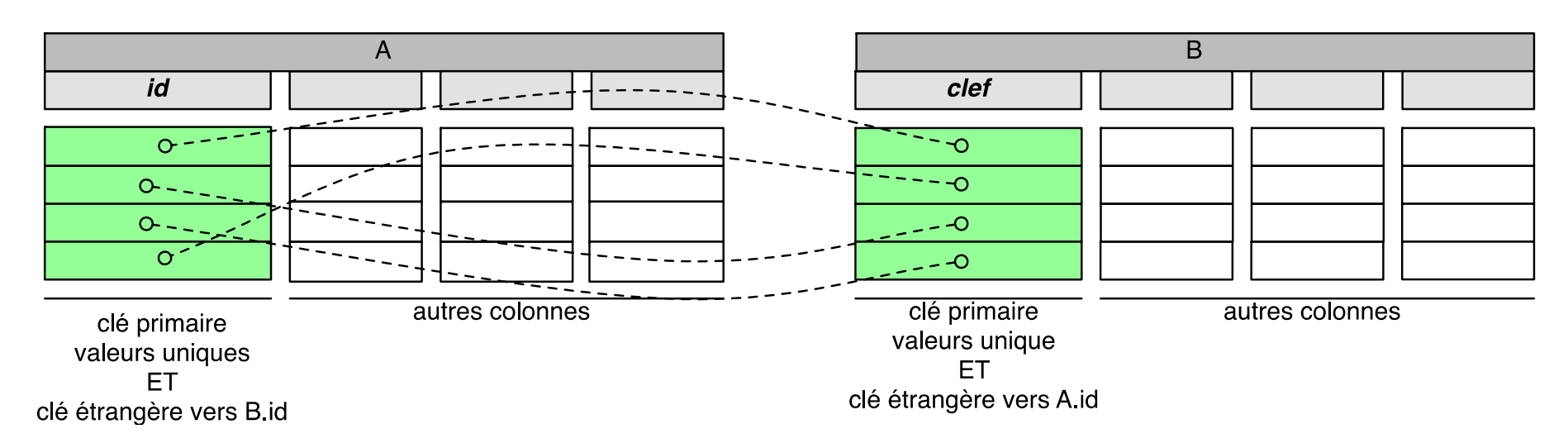

- Relation 1 1 entre table A et table B
	- La table A doit avoir une clé primaire (par ex., *id*)
	- La table B doit avoir une clé primaire (par ex., *clef*)
	- A définit id comme clé étrangère vers B.clef
	- B définit clef comme clé étrangère vers A.id
- Il peut être plus simple de fusionner les deux tables !

#### **Traductions des associations en relations entre tables**

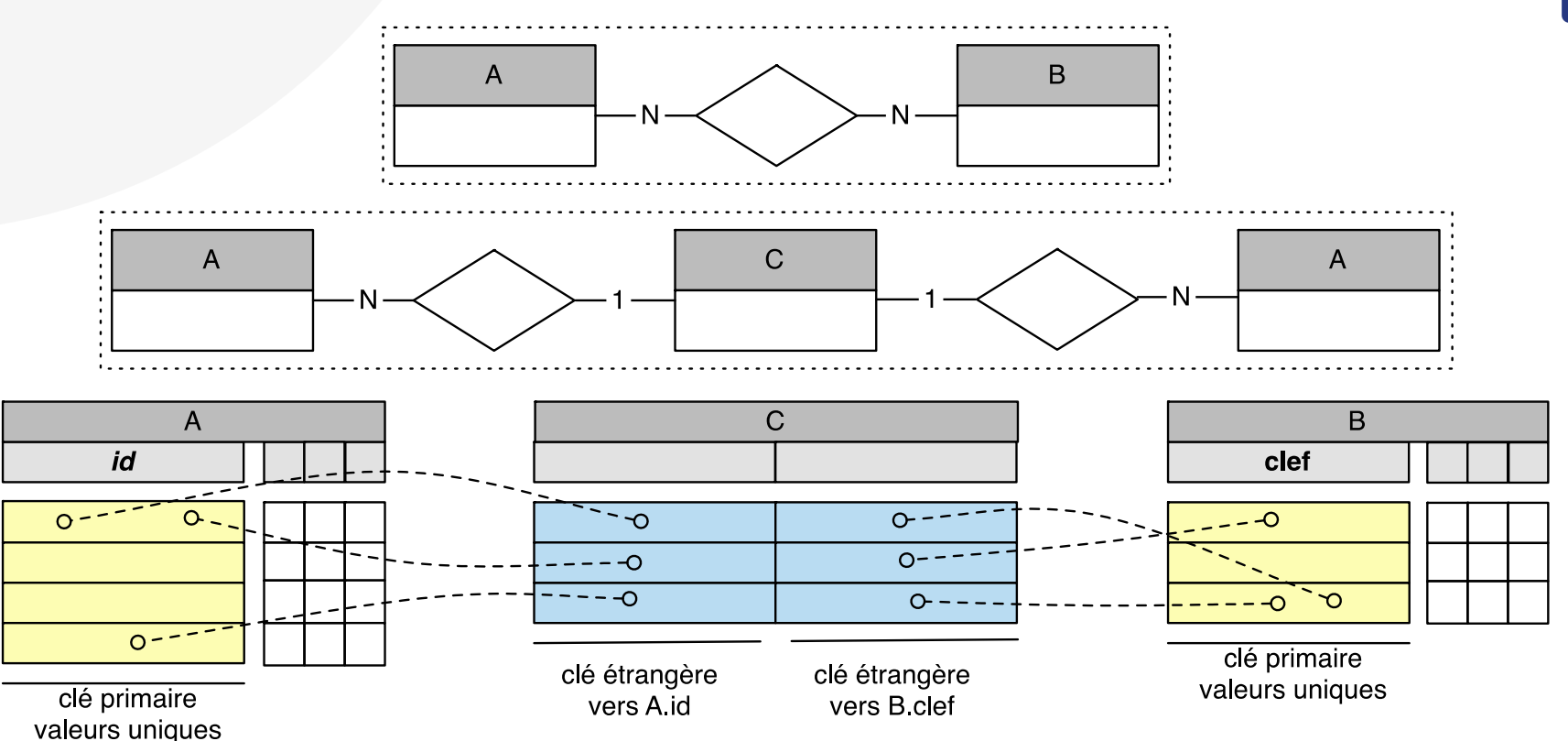

- Relation N N entre la table  $A$  et la table B
	- Une ligne de A peut être liée depuis plusieurs lignes de B, et une ligne de B peut être liée depuis plusieurs lignes de A
	- Nécessite la création d'une troisième table C
	- $\bullet$  A et B ont une clé primaire
	- C définit deux clés étrangères : une vers la clé primaire de A, une vers la clé primaire de B

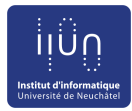

#### **Contraintes référentielles**

- Contraintes déclarées au SGBD
	- Découlent de notre modélisation
- Pour assurer l'intégrité des données
	- La création de nouvelles lignes ne sera pas autorisée si les contraintes d'intégrité ne sont pas respectées
- Contraintes de deux types
	- Définition de la clé primaire (unicité)
		- On ne pourra pas créer une nouvelle ligne avec des valeurs déjà utilisées pour la ou les colonnes de la clé primaire
	- Définition des clés étrangères (existence)
		- On ne pourra pas créer une nouvelle ligne, dont les valeurs pour les colonnes de la ou les clés étrangères n'apparaissent dans aucune ligne de la table liée

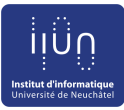

#### Modélisation

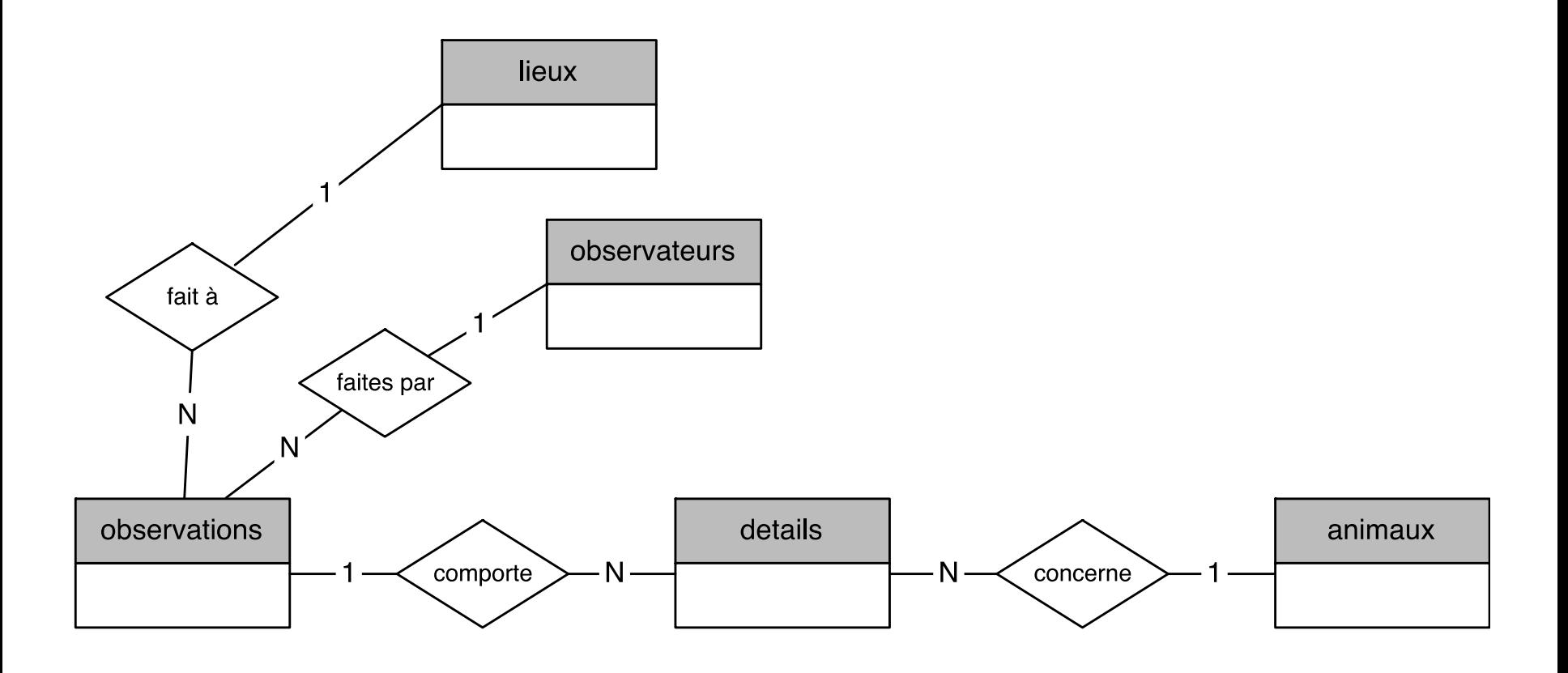

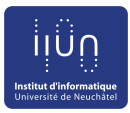

#### **Contraintes référentielles**

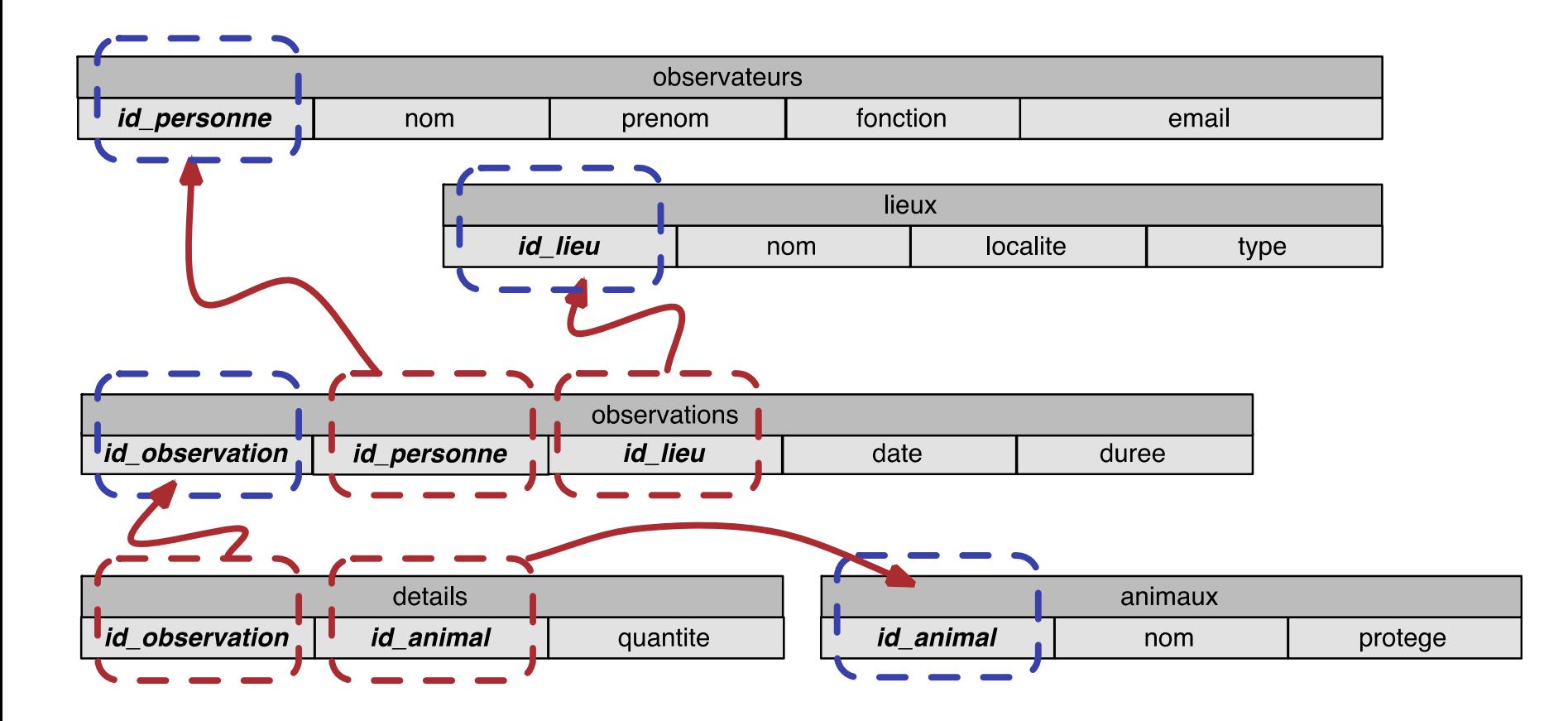

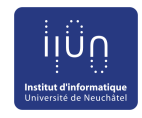

## **Contraintes référentielles (présentation Access)**

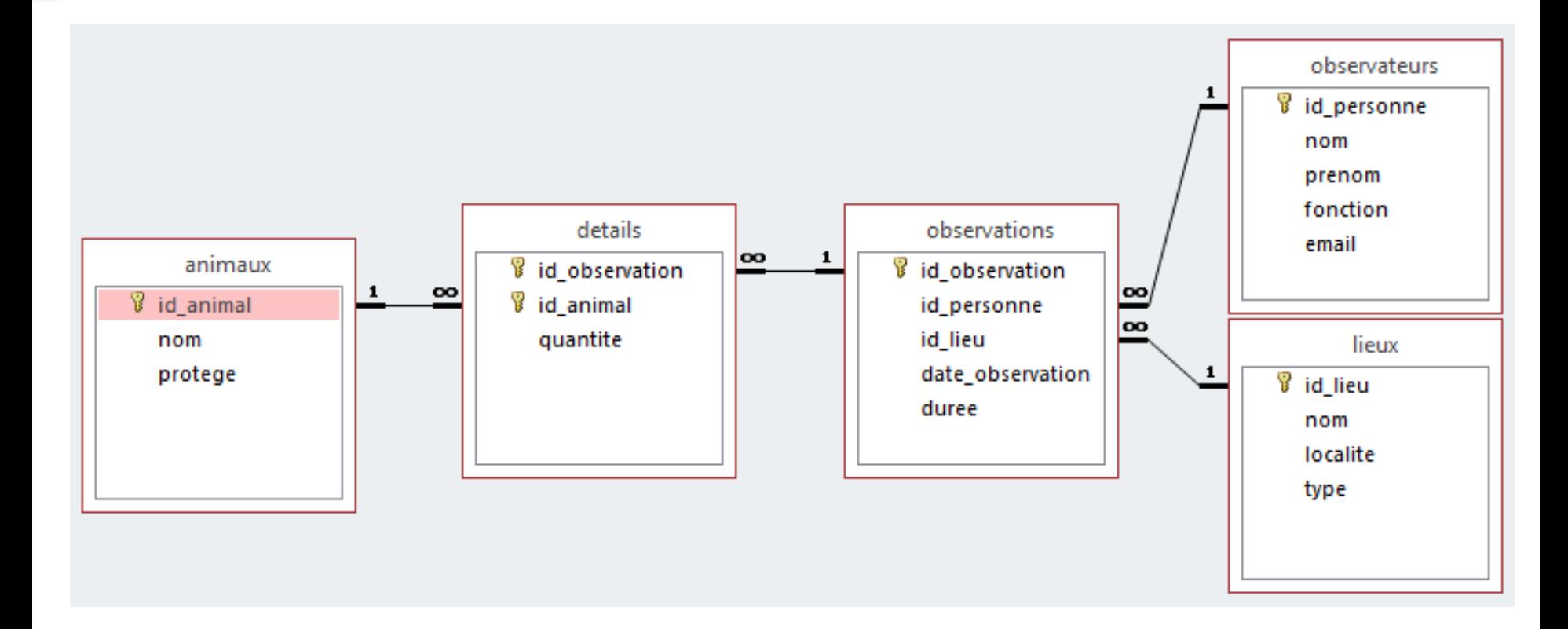

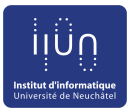

#### **Tutoriel**

- Création de la base de données *« observation des animaux »* sous Access
	- Définition des tables
	- Définition des colonnes et des types
- Spécification des contraintes d'intégrité
	- Définition des clés primaires
	- Définition des clés étrangères
	- Test du respect des contraintes

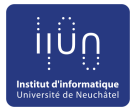

- Ouvrir la table en mode « design »
- Entrer le nom de la colonne
- Dans « data type », sélectionner « Lookup wizard »
	- Cocher « *I will type in the values that I want* »
	- Entrer les valeurs choisies dans la première colonne, puis Next
- On peut restreindre les possibilités à la liste en cochant *« Limit to list »*
- On valide l'opération en ouvrant la table en mode données

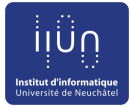

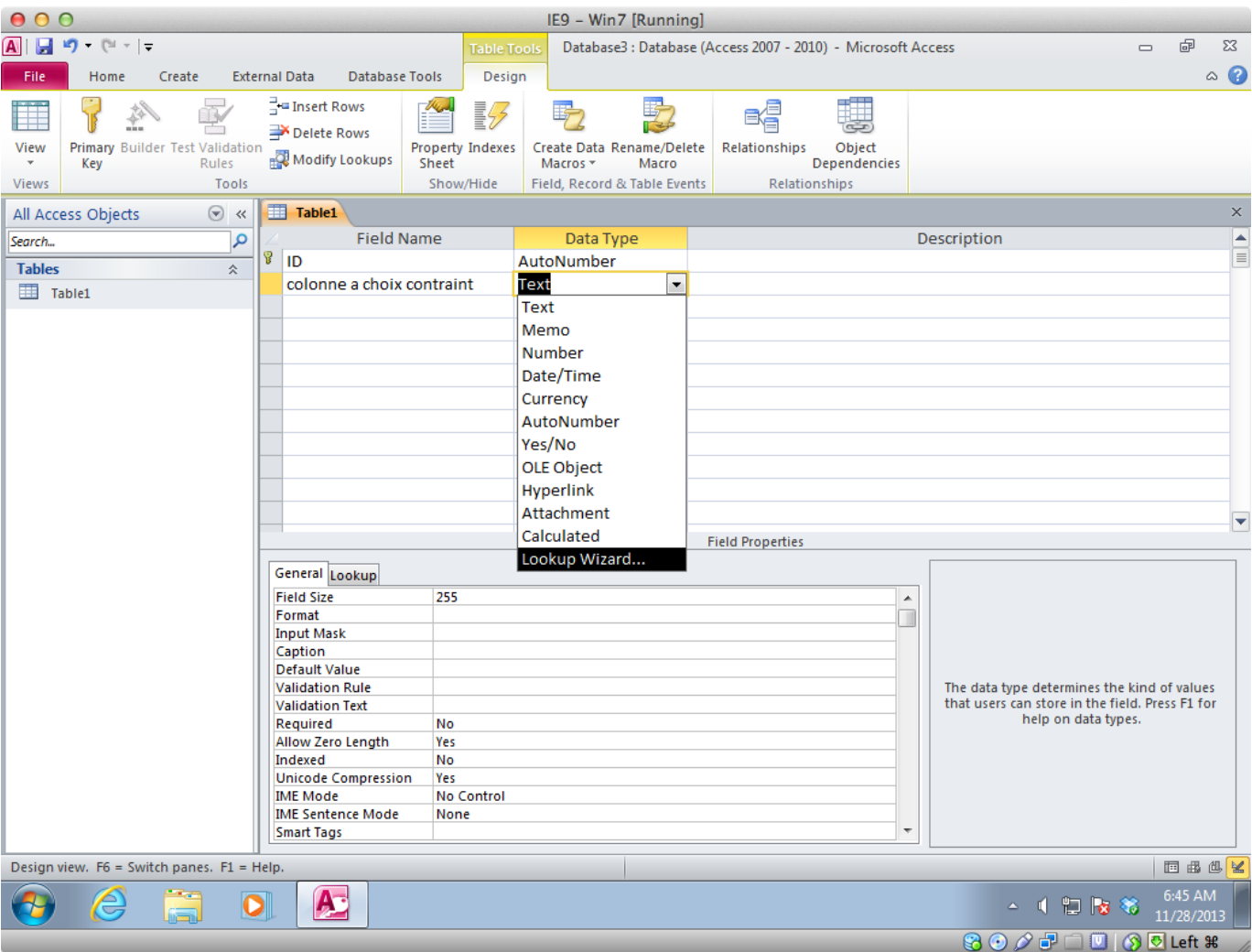

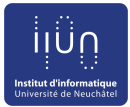

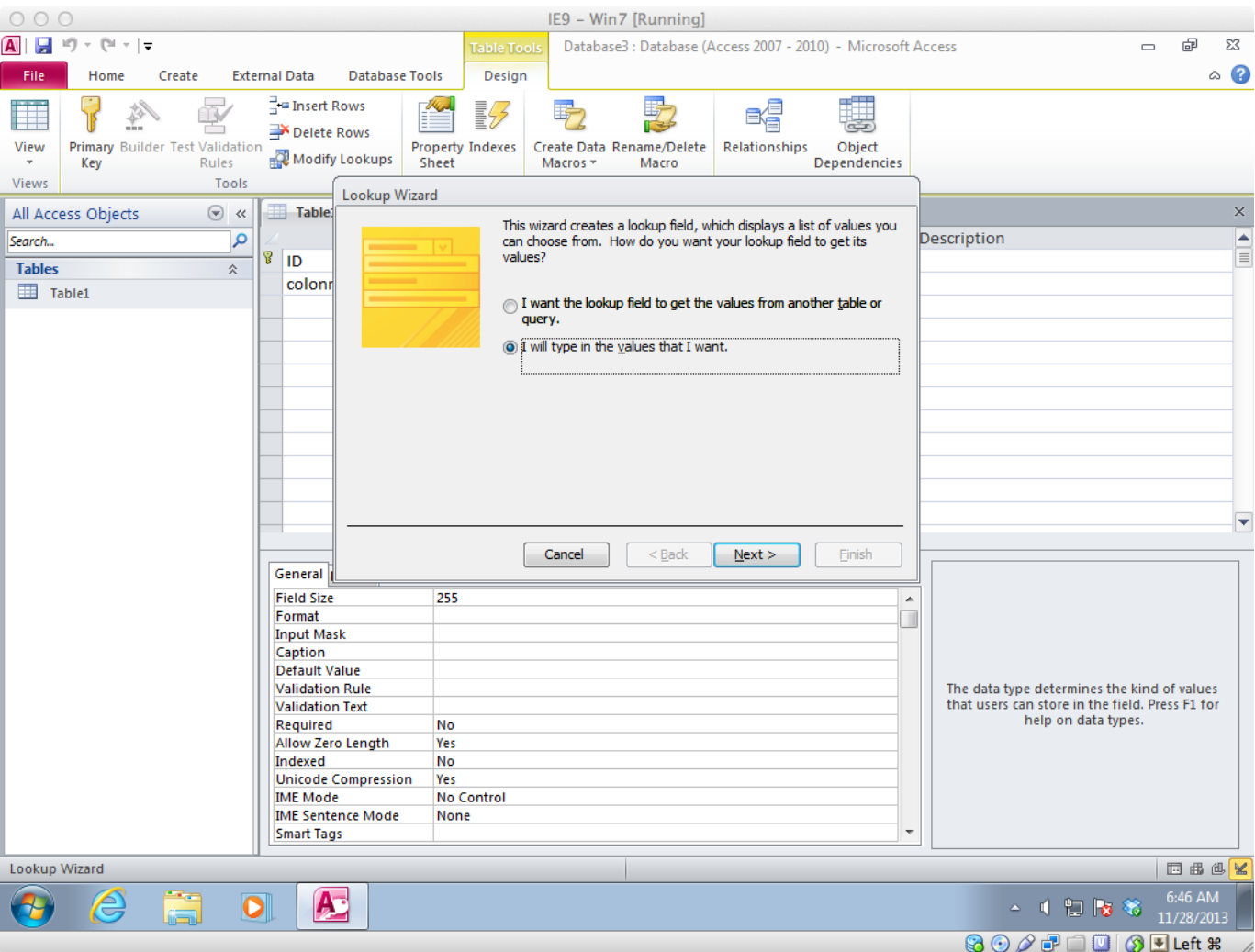

![](_page_36_Picture_0.jpeg)

![](_page_36_Picture_15.jpeg)

![](_page_37_Picture_0.jpeg)

![](_page_37_Picture_15.jpeg)

#### OIS 6. Base de données 1/2 - E. Rivière

![](_page_38_Picture_0.jpeg)

#### **Exercice : base « cours »**

- **Objectifs** 
	- Modéliser la base de données selon cahier des charges
	- Créer la base de données sur Access
	- Mettre en place les contraintes d'intégrité
	- Entrer des données de test et vérifier qu'il n'est pas possible d'entrer des données incohérentes
- 3 versions
	- Gestion des inscriptions aux cours
	- $\bullet$  + Gestion des notes
	- $\bullet$  + Gestion des assistants
- Instructions de rendu sur la feuille d'exercice